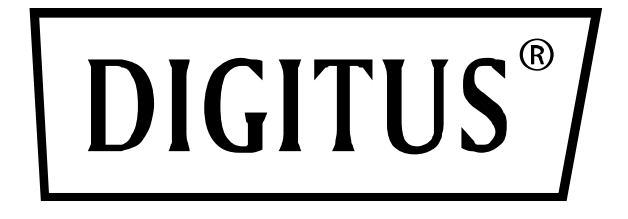

# **Universal-Dockingstation für USB Type-C™**

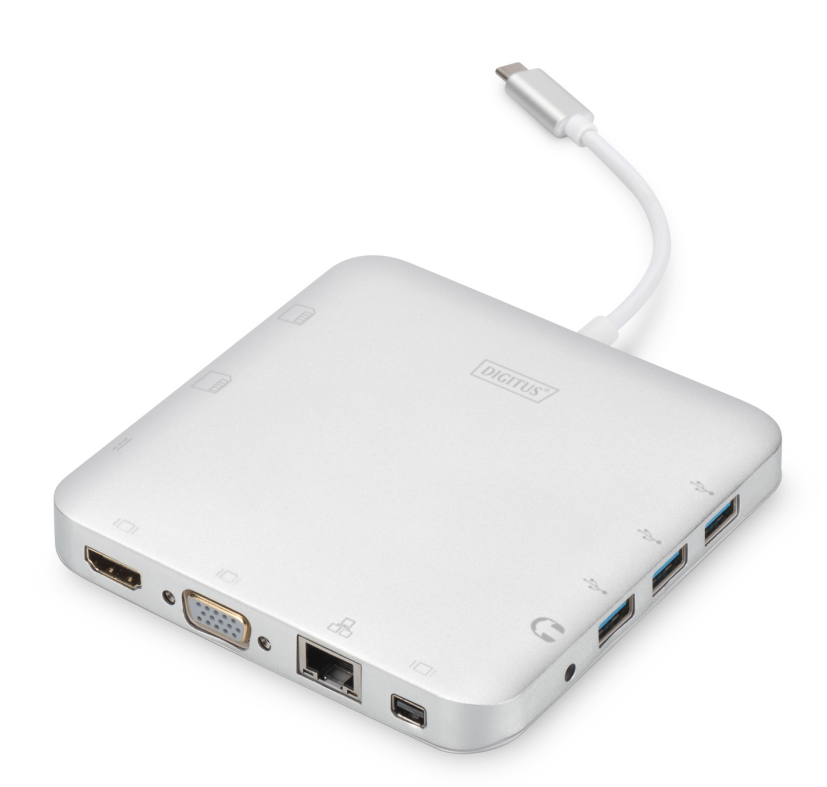

**Kurzanleitung** DA-70863 Rev.4

## **1. EINLEITUNG**

Die voll funktionale Universal-Dockingstation für USB Type-C™ von Digitus bietet Ihnen alles, um einen voll ausgestatteten Arbeitsbereich zu schaffen. Sie bietet drei Video-Schnittstellen (HDMI, MiniDP und VGA), an denen gleichzeitig zwei Monitore betrieben werden können. Dadurch wird die bestmögliche unterstützte Auflösung erreicht: Brillantes UHD (4K2K/30 Hz).

Darüber hinaus besitzt sie drei USB 3.0 Anschlüsse, von denen ein Anschluss (5 V/1,5 A) auch eine Ladefunktion für mobile Geräte bietet. Die USB-Schnittstellen werden durch einen USB-C Anschluss mit Stromversorgungsfunktionalität (PD) ergänzt. Es wurden auch zwei Kartenleser integriert (MicroSD, SDHC, SDXC/MMC). Ihr Notebook kann auch mit einem Kabel über den Gigabit Ethernet-Anschluss mit Ihrem Netzwerk verbunden werden. Wir runden alles mit einem Stereo-Audioanschluss ab. Erweitern Sie Ihr Notebook um 11 zusätzliche Anschlüsse mit nur einem USB-C-Anschluss - mit der multifunktionalen Universal-Dockingstation für USB Type-C™.

Diese Type-C™-Dockingstation bietet eine integrierte Lösung für Stromversorgung, Daten und Video. Sie können einen Typ-C Host-PC mit VGA-, HDMI-, Mini-DisplayPort-Displays für Video- und Datenübertragung zu USB-A-Geräten anschließen. Mit ihr kann der Host-PC auch über den RJ45-Port auf das Ethernet zugreifen. Außerdem können Sie über die SD/MMC- und MicroSD-Kartensteckplätze die Informationen von externen Speichern im Host-PC lesen und über USB-C-Buchse den Host-Computer aufladen.

## **2. MERKMALE**

- Unterstützt USB-C-Eingang
- Unterstützung von HDMI-, Mini DisplayPort-, VGA-, USB-C-, USB 3.0-Buchse, Gigabit Ethernet, Stereo, SD-, MicroDS Karte und USB-C-Schnittstelle
- Unterstützung von HDMI-Auflösungen bis zu 4K x 2K bei 30 Hz
- Unterstützung von Mini DisplayPort-Auflösung bis zu 4kx2k bei 30Hz
- Unterstützung von VGA-Auflösung bis zu 1920 x 1200 bei 60 Hz
- Die gesamte Ausgangsleistung der 3 USB-A-Anschlüsse beträgt 10 W (5 V bei 2 A), 1 Anschluss mit max 7,5 W [\(5 V bei 5 A\)](mailto:5%20V%20bei%201,5%20A), die beiden anderen Anschlüsse teilen sich max. 5W (5 V bei 1 A)
- Unterstützung von 10/100/1000 Mbit/s Bandbreite
- Die Stereoanschlüsse unterstützen sowohl Mikrofon als auch Kopfhörer
- USB-C-Buchse als Ladeanschluss für USB-C Notebooks/Ultrabooks
- Mehrere USB-C-Schnittstellen unterstützen Plug-and-Play und Hot Swap
- Unterstützung von SD/SDHC/SDXC
- Unterstützung von Secure Digital v3.0 UHS-I (Lesegeschwindigkeit bis max. 70 Mbit/s, Schreibgeschwindigkeit bis max. 90 Mbit/s)
- Unterstützung der MultiMediaCard (MMC) Spezifikationen
- Unterstützung von MicroSD/SDHC/SDXC (bis zu 128 GB)
- Unterstützung von: Mac OS 10.10.2 und neuer, Google Chrome, Windows: Windows 7 bis Windows 10

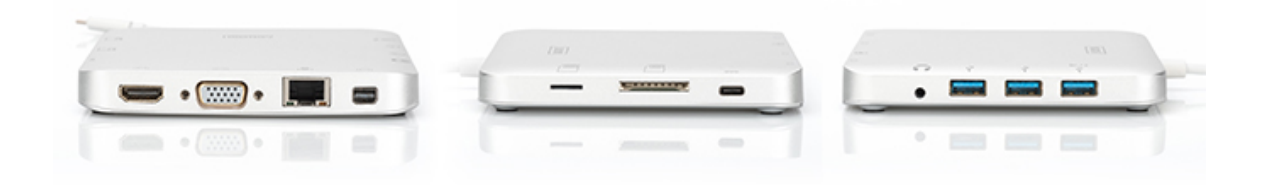

#### **Hinweis:**

Das Produkt ist ein Multi-Stream-Transport (MST) Hub und unterstützt die erweiterte Desktop Konfiguration von DisplayPort 1.2. Wenn Mac OS verwendet wird, wird das gleiche Bild auf beiden Ports ausgegeben (gespiegelt), es ist nicht möglich, beide Ports unabhängig voneinander zu verwenden.

## **3. PACKUNGSINHALT**

Bevor Sie dieses Gerät in Betrieb nehmen, überprüfen Sie bitte die Verpackung und vergewissern Sie sich, dass folgende Artikel im Versandkarton enthalten sind:

- 1 x Hauptgerät: Universal-Dockingstation für USB Type-C™
- 1 x Benutzerhandbuch

## **4. TECHNISCHE DATEN**

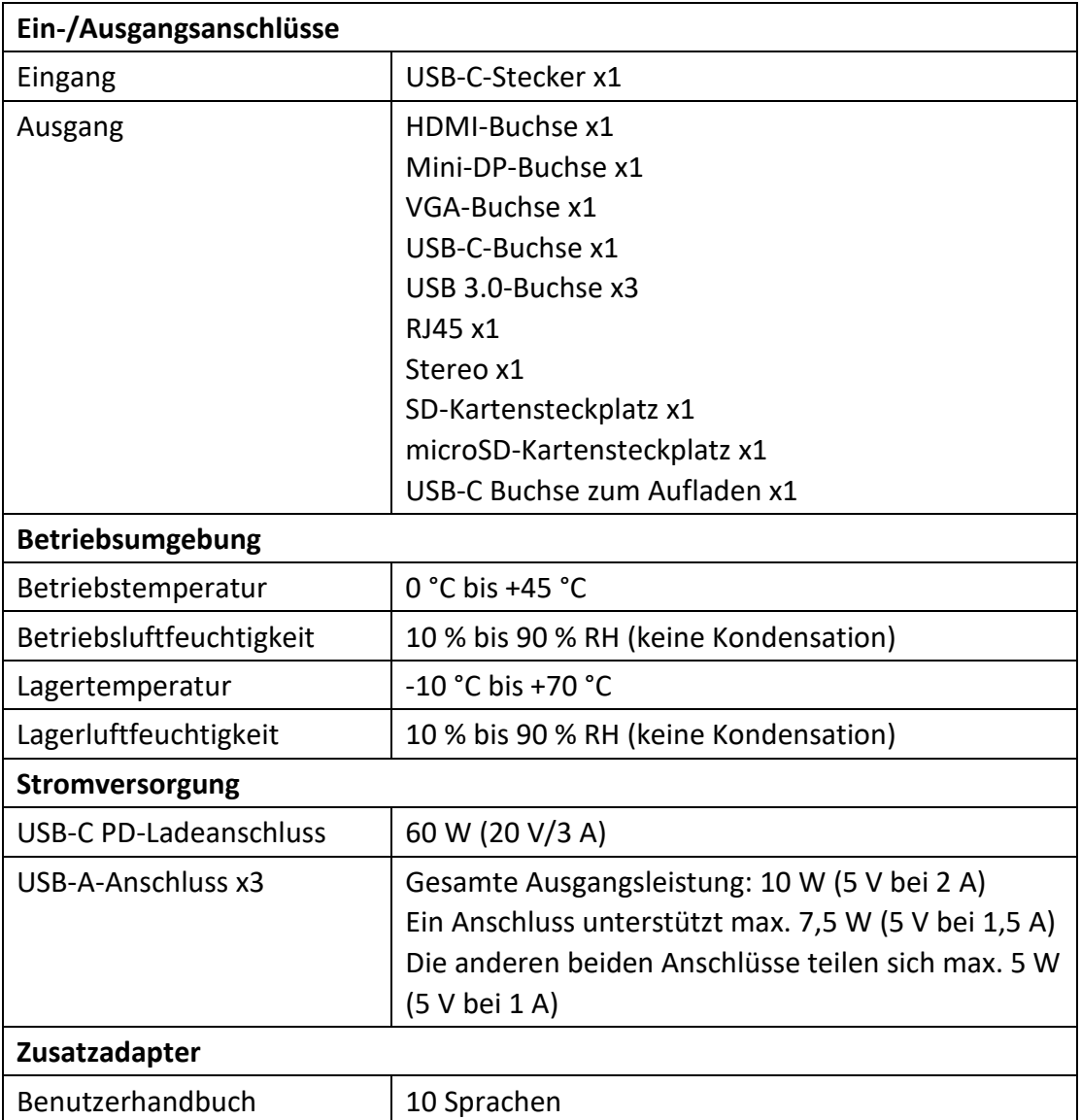

## **5. INBETRIEBNAHME**

- 1) Verbinden Sie den USB-C-Stecker dieses Produkts mit Ihrem USB-C Notebook/Ultrabook
- 2) Verbinden Sie die drei USB3.0-Anschlüsse mit drei USB-Geräten
- 3) Verbinden Sie den Mini DisplayPort-Anschluss der Dockingstation über ein Mini DisplayPort-Kabel mit dem Display mit Mini DisplayPort-Anschluss
- 4) Verbinden Sie den HDMI-Anschluss über ein HDMI-Kabel mit einem HD-Display
- 5) Verbinden Sie den VGA-Anschluss über ein VGA-Kabel mit einem HD-Display
- 6) Verbinden Sie den Gigabit-Ethernet-Anschluss dieses Produkts über ein Ethernet-Kabel mit einem Ethernet-Router
- 7) Schließen Sie an den Stereo-Anschluss einen Kopfhörer an
- 8) Stecken Sie eine microSD- und SD-/MMC-Karte in die Schlitze des Kartenlesers

9) Schließen Sie den Ladeanschluss des Type-C™ an. Er kann Ihr Notebook/Ultrabook aufladen und der Adapter unterstützt den gleichzeitigen Betrieb

#### **Hinweis:**

- **1.** Mini-DisplayPort und HDMI sowie Mini-DisplayPort und VGA funktionieren gleichzeitig. Aber HDMI und VGA funktionieren nicht gleichzeitig.
- **2.** Beim Anschluss des Mini-DisplayPorts und HDMI bei Mac OS kann der Computer nur eine EDID-Kennung (Kennungsdaten für den DDC) lesen. Es ist ratsam, zwei Monitore mit der gleichen maximalen Auflösung anzuschließen. Wenn die Auflösungen dieser zwei Monitore unterschiedlich sind, passen Sie sie manuell an. Unter Windows kann der Computer zwei verschiedene EDID-Kennungen gleichzeitig lesen.
- **3.** Beim Anschluss von Mini-DisplayPort und VGA bei Mac OS kann der Computer nur eine EDID-Kennung lesen. Schließen Sie den Mini DisplayPort vor dem VGA-Anschluss an. Andernfalls erfolgt möglicherweise keine Tonausgabe am Gerät. Passen Sie die Auflösung für beide Monitore manuell an. Dieses Problem tritt bei Windows nicht auf.
- **4.** Bei Verwendung von Mac OS im Doppelmonitor-Modus kann der Computer nur eine EDID-Kennung lesen. Wenn Sie zwei Monitore verwenden, die nicht die gleiche Auflösung haben, wird kein Bild ausgegeben. Setzen Sie die Auflösung ordnungsgemäß zurück und stellen Sie sie manuell ein.
- **5.** Nicht alle USB-C Ports unterstützen alle Funktionen des USB Type-C™ Standards. Stellen Sie sicher, dass der USB-C Port Ihres Notebooks den DisplayPort Alternate Mode (DP-Alt Modi) sowie USB Power Delivery (PD) unterstützt.
- **6.** Die Videoausgabefähigkeit hängt von der Grafikkarte Ihres Notebooks und des angeschlossenen Monitors ab. Bestimmte Grafikkarten verfügen über eine beschränkte MST-Unterstützung, während einige Bildschirme auch die verfügbare Auflösung einschränken.

#### **6. ANSCHLUSSBESCHREIBUNG**

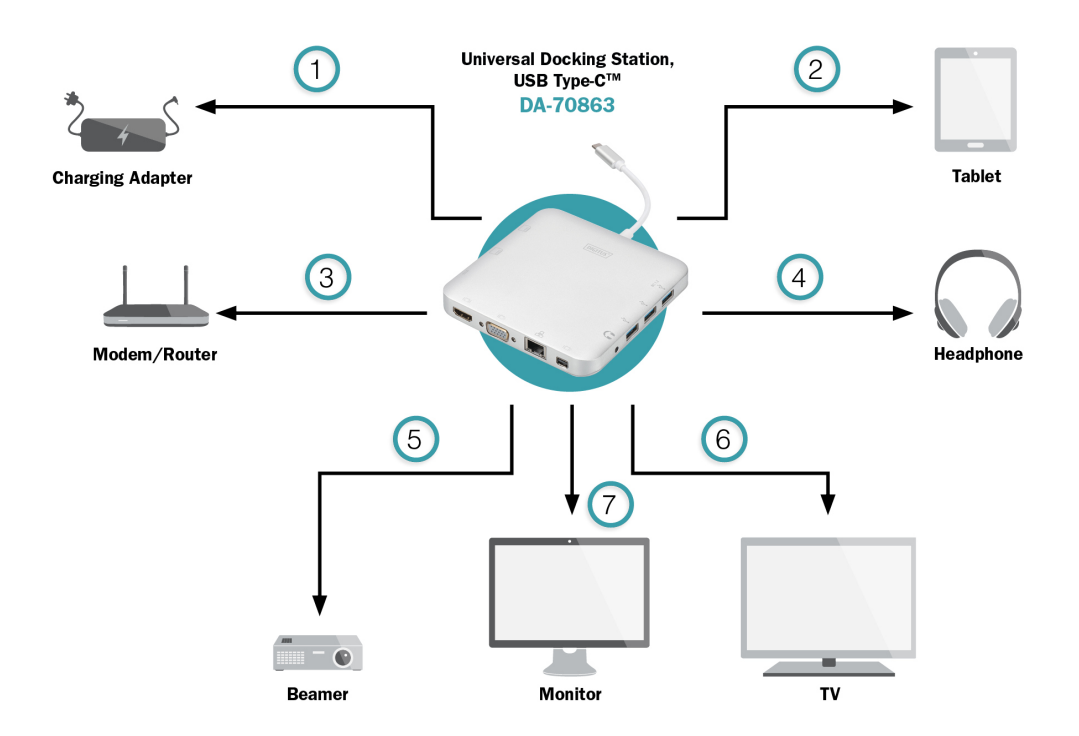

- 1. USB Type-CTM Laden
- 2. USB 3.0 Laden & Datenübertragung
- 3. RJ45 Netzwerkverbindung
- 4. Audio (Out) Kopfhörer
- 5. HDMI (Out)
- 6. Mini DisplayPort
- 7. VGA

Hiermit erklärt die Assmann Electronic GmbH, dass die gedruckte Konformitätserklärung dem Produkt beiliegt. Sollte die Konformitätserklärung fehlen, kann diese postalisch unter der unten genannten Herstelleradresse angefordert werden.

#### **www.assmann.com**

Assmann Electronic GmbH Auf dem Schüffel 3 58513 Lüdenscheid Germany

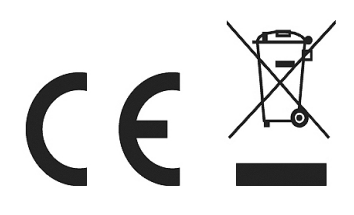